#### Министерство науки и высшего образования Российской Федерации

федеральное государственное бюджетное образовательное учреждение высшего образования

### **«Санкт-Петербургский государственный университет промышленных технологий и дизайна» ВЫСШАЯ ШКОЛА ТЕХНОЛОГИИ И ЭНЕРГЕТИКИ**

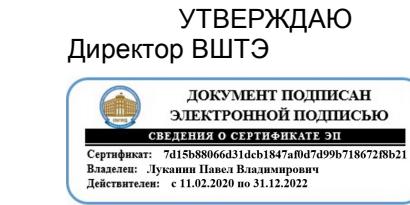

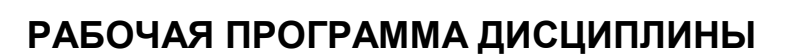

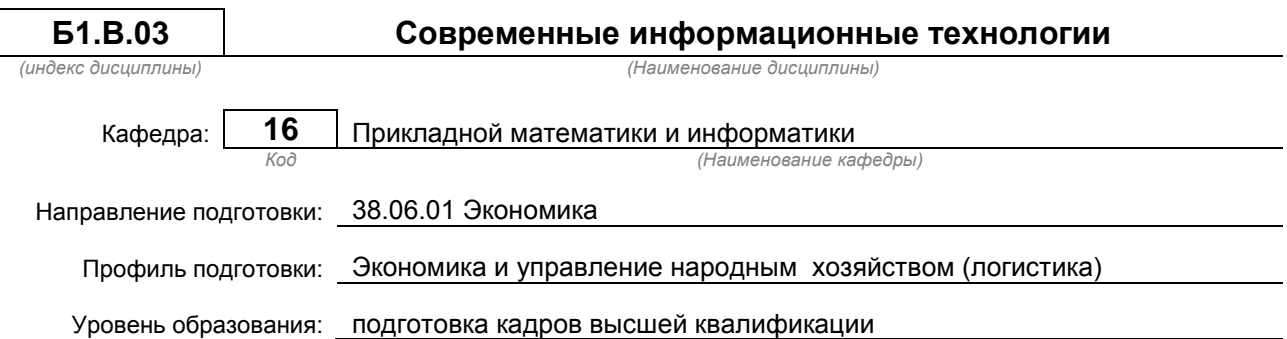

### **План учебного процесса**

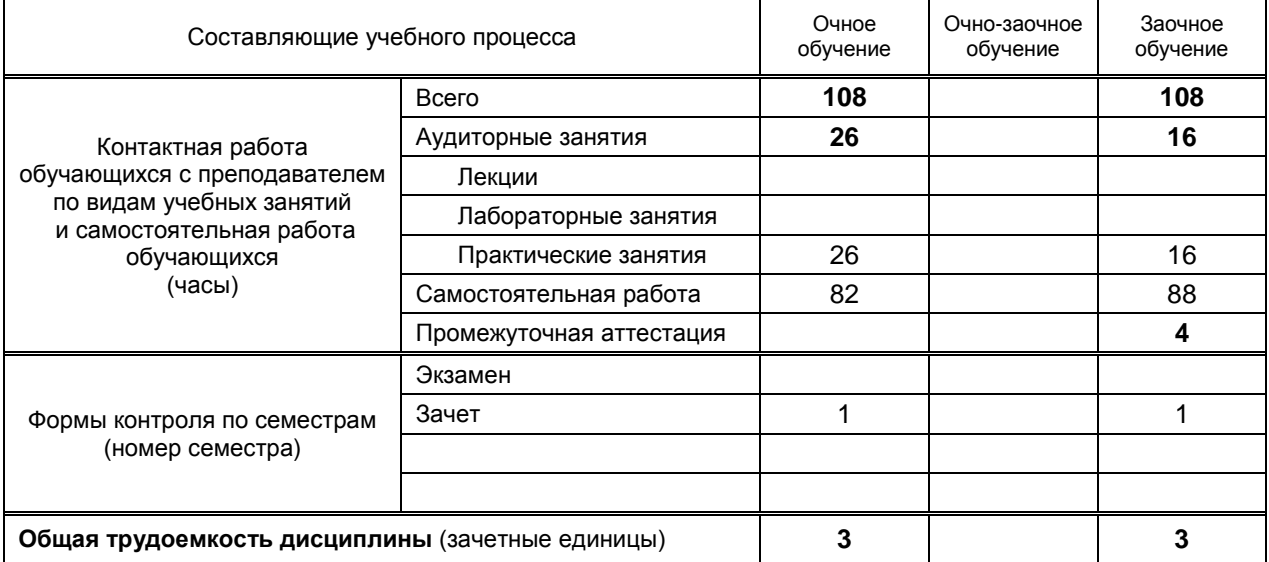

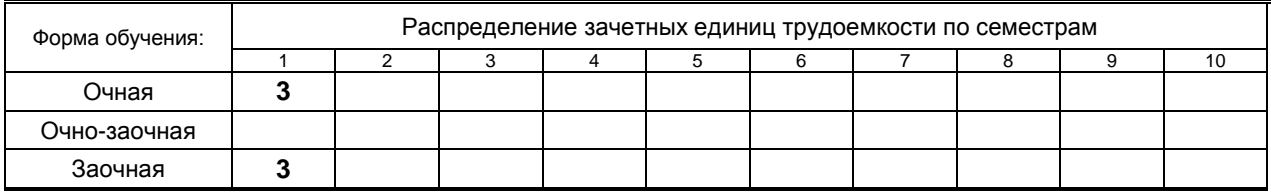

### Рабочая программа дисциплины составлена в соответствии с федеральным государственным образовательным стандартом высшего образования по направлению подготовки 38.06.01 Экономика

На основании учебных планов №

А380601Л-12\_20 Аz380601Л-124\_20

Кафедра-разработчик: Прикладной математики и информатики

Заведующий кафедрой: Яковлев В.П.

# **СОГЛАСОВАНИЕ:**

Выпускающая кафедра: кафедра Маркетинга и логистики

Заведующий кафедрой: Терешкина Т.Р.

Методический отдел: Смирнова В.Г.

# 1. ВВЕДЕНИЕ К РАБОЧЕЙ ПРОГРАММЕ ДИСЦИПЛИНЫ

### 1.1. Место преподаваемой дисциплины в структуре образовательной программы

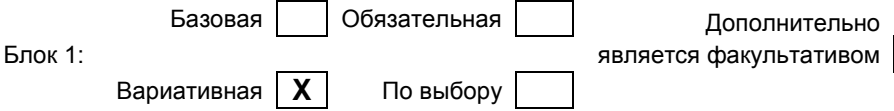

### 1.2. Цель дисциплины

Сформировать компетенции обучающегося в области современных информационных технологий, информационной культуры, ориентация на творческое и профессиональное использование современных достижений компьютерных технологий в обучении, будущей профессиональной деятельности, в процессе самообразования и повышения квалификации.

#### 1.3. Задачи дисциплины

- познакомить обучающихся с основными теоретическими принципами организации информационных процессов, информационных технологий, и информационных систем в современном обществе;
- научить обучающихся использовать приемы и средства автоматизации комплексных текстовых документов;
- привить практические навыки работы с прикладными программными продуктами в области автоматизации управленческой деятельности и применение их для анализа и принятия решений в профессиональной деятельности.

#### 1.4. Перечень планируемых результатов обучения по дисциплине, соотнесенных с планируемыми результатами освоения образовательной программы

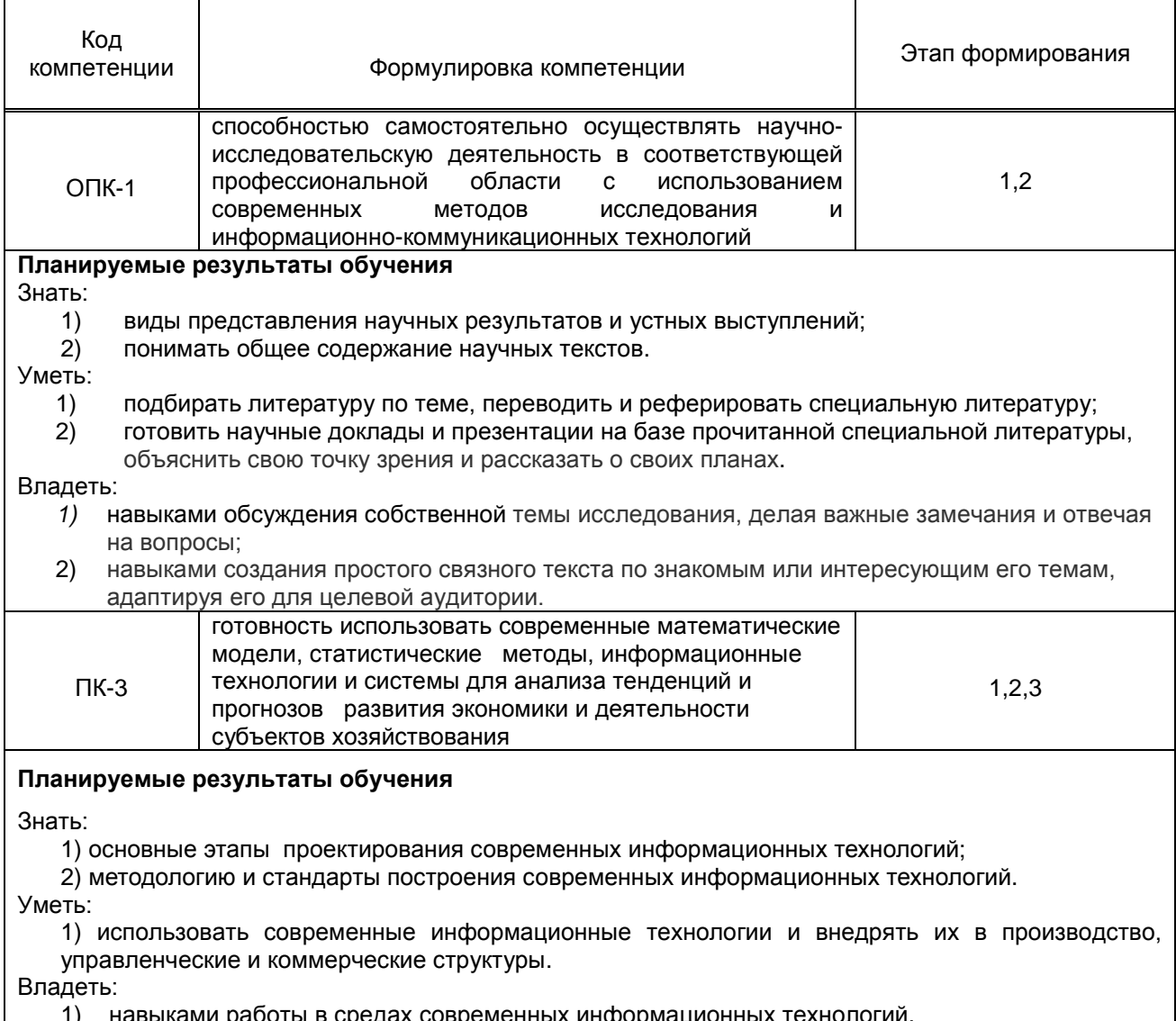

#### Планируемые результаты обучения

Знать:

1) возможности современных информационных технологий при их использовании в

фундаментальных исследованиях;

Уметь:

1) применить современные информационные технологии в фундаментальных исследованиях; Владеть:

1) современными методами, методологией научно-исследовательской деятельности в области современных информационных технологий

#### 1.5. Дисциплины (практики) образовательной программы, в которых было начато формирование компетенций, указанных в п.1.4:

Дисциплина базируется на компетенциях, сформированных на предыдущем уровне образования

# 2. СОДЕРЖАНИЕ ДИСЦИПЛИНЫ

![](_page_3_Picture_66.jpeg)

![](_page_4_Picture_339.jpeg)

# **3. ТЕМАТИЧЕСКИЙ ПЛАН**

#### Не предусмотрены **3.2. Практические занятия**

![](_page_5_Picture_496.jpeg)

# **3.3. Лабораторные занятия**

Не предусмотрены

# **4. КУРСОВОЕ ПРОЕКТИРОВАНИЕ**

Не предусмотрено

# **5. ТЕКУЩИЙ КОНТРОЛЬ УСПЕВАЕМОСТИ ОБУЧАЮЩЕГОСЯ**

![](_page_5_Picture_497.jpeg)

# **6. САМОСТОЯТЕЛЬНАЯ РАБОТА ОБУЧАЮЩЕГОСЯ**

![](_page_5_Picture_498.jpeg)

# **7. ОБРАЗОВАТЕЛЬНЫЕ ТЕХНОЛОГИИ**

#### **7.1. Характеристика видов и используемых инновационных форм учебных занятий** Не предусмотрены

#### **7.2. Система оценивания успеваемости и достижений обучающихся для промежуточной аттестации**

традиционная **X** балльно-рейтинговая

# **8. ОБЕСПЕЧЕНИЕ ДИСЦИПЛИНЫ**

### **8.1. Учебная литература**

#### а) основная учебная литература

- 1. Лобачев, С.С. Основы разработки электронных образовательных ресурсов / С.Л. Лобачев [Электронный ресурс] – М.:Национальный открытый университет «ИНТУИТ», 2016 – 189 с. Режим доступа ЭБС «КнигаФонд»:<http://www.knigafund.ru/books/177913/>, по паролю.
- 2. Основы информационных технологий [Электронный ресурс]/ С.В. Назаров [и др.].— Электрон. текстовые данные.— М.: Интернет-Университет Информационных Технологий (ИНТУИТ), 2016.— 530 c Режим доступа IPRbook[shttp://www.iprbookshop.ru/52159](http://www.iprbookshop.ru/52159)

б) дополнительная учебная литература

- 3. Ракитин В.И. Руководство по методам вычислений и приложения MATHCAD. [Электронный ресурс] – М.: ФИЗМАТЛИТ. 2014 – 400 с. Режим доступа [http://www.knigafund.ru/books/106315/](http://www.knigafund.ru/books/106315/read#page1) – ЭБС «КнигаФонд», по паролю.
- 4. Седышев В.В. Информационные технологии в профессиональной деятельности [Электронный ресурс]: учебное пособие/ Седышев В.В.— Электрон. текстовые данные.— М.: Учебнометодический центр по образованию на железнодорожном транспорте, 2013.— 264 c IPRbooks<http://www.iprbookshop.ru/26803>
- 5. Богданова С.В. Информационные технологии [Электронный ресурс]: учебное пособие для студентов высших учебных заведений/ Богданова С.В., Ермакова А.Н.— Электрон. текстовые<br>данные.— Ставрополь: Ставропольский государственный аграрный университет, данные.— Ставрополь: Ставропольский государственный аграрный университет, Сервисшкола, 2014.— 211 c IPRbooks http://www.iprbookshop.ru/48251

### **8.2. Перечень учебно-методического обеспечения для самостоятельной работы обучающихся по дисциплине**

- 1. Аязбаев Т.Л., Галагузова Т.А. ТЕХНОЛОГИЯ СОЗДАНИЯ КОМПЬЮТЕРНЫХ ОБУЧАЮЩИХ ПРОГРАММ // Международный журнал экспериментального образования. – 2015. – № 3-1. – С. 76-78; URL: http://www.expeducation.ru/ru/article/view?id=6702 (дата обращения: 03.12.2016).
- 2. Федеральные государственные стандарты ВПО. URL: [http://www.edu.ru/db/portal/spe/archiv\\_new.htm](http://www.edu.ru/db/portal/spe/archiv_new.htm), свободный.

### **8.3. Перечень ресурсов информационно-телекоммуникационной сети "Интернет", необходимых для освоения дисциплины**

- 1. [http://www.informika.ru/.](http://www.informika.ru/)
- 2. [http://www.exponenta.ru/.](http://www.exponenta.ru/)

#### **8.4. Перечень информационных технологий, используемых при осуществлении образовательного процесса по дисциплине, включая перечень программного обеспечения и информационных справочных систем**

- 1. MicrosoftWindows 8.1.
- 2. MicrosoftOfficeProfessional 2013.
- 3.PTC Mathcad 15.
- 4.Delphi.
- 5.CorelDrawGraphicsSuite X7.
- 6.AutoCADDesign .

#### **8.5. Описание материально-технической базы, необходимой для осуществления образовательного процесса по дисциплине**

- 1. Практические работы проводятся в компьютерном классе, оснащенном соответствующим оборудованием:
	- Маркерные доски;
	- Персональные компьютеры;

• Локальная сеть с доступом в Интернет

### **8.6. Иные сведения и (или) материалы**

- 1. Демонстрационные материалы по темам практических занятий.
- 2. Раздаточные материалы по темам практических занятий.

# **9. МЕТОДИЧЕСКИЕ УКАЗАНИЯ ДЛЯ ОБУЧАЮЩИХСЯ ПО ОСВОЕНИЮ ДИСЦИПЛИНЫ**

![](_page_7_Picture_376.jpeg)

# **10. ФОНД ОЦЕНОЧНЫХ СРЕДСТВ**

# **ДЛЯ ПРОВЕДЕНИЯ ПРОМЕЖУТОЧНОЙ АТТЕСТАЦИИ**

### **10.1. Описание показателей и критериев оценивания компетенций на различных этапах их формирования, описание шкал оценивания**

### **10.1.1. Показатели оценивания компетенций на этапах их формирования**

![](_page_7_Picture_377.jpeg)

![](_page_8_Picture_30.jpeg)

## 10.1.2. Описание шкал и критериев оценивания сформированности компетенций

#### Критерии оценивания сформированности компетенций

![](_page_8_Picture_31.jpeg)

### 10.2. Типовые контрольные задания или иные материалы, необходимые для оценки знаний. умений, навыков и (или) опыта деятельности, характеризующие этапы формирования компетенций

### 10.2.1. Перечень вопросов к зачету, разработанный в соответствии с установленными этапами формирования компетенций

![](_page_8_Picture_32.jpeg)

![](_page_9_Picture_466.jpeg)

## **10.2.2 Вариант типовых заданий (задач), разработанных в соответствии с установленными этапами формирования компетенций**

![](_page_9_Picture_467.jpeg)

![](_page_10_Figure_0.jpeg)

#### **10.3. Методические материалы, определяющие процедуры оценивания знаний, умений, владений (навыков и (или) практического опыта деятельности), характеризующих этапы формирования компетенций**

#### **10.3.1. Условия допуска обучающегося к сдаче зачета и порядок ликвидации академической задолженности**

Положение о проведении текущего контроля успеваемости и промежуточной аттестации обучающихся принято на заседании Ученого совета .

## **10.3.2. Форма проведения промежуточной аттестации по дисциплине**

 $\left| \begin{array}{c} \mathsf{x} & \mathsf{y} \\ \mathsf{y} & \mathsf{y} \end{array} \right|$  **X**  $\left| \begin{array}{c} \mathsf{y} & \mathsf{y} \\ \mathsf{y} & \mathsf{y} \end{array} \right|$   $\left| \begin{array}{c} \mathsf{y} & \mathsf{y} \\ \mathsf{y} & \mathsf{y} \end{array} \right|$   $\left| \begin{array}{c} \mathsf{y} & \mathsf{y} \\ \mathsf{y} & \mathsf{y} \end{array} \right|$   $\left| \begin{array}{c} \mathsf{y} & \mathsf{y} \\$ 

#### **10.3.3. Особенности проведения зачета**

- Возможность пользоваться справочным материалом;
- Время на подготовку ответа 20 минут;
- Зачет проводить в компьютерном классе.